www.sobuild.fr

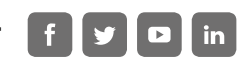

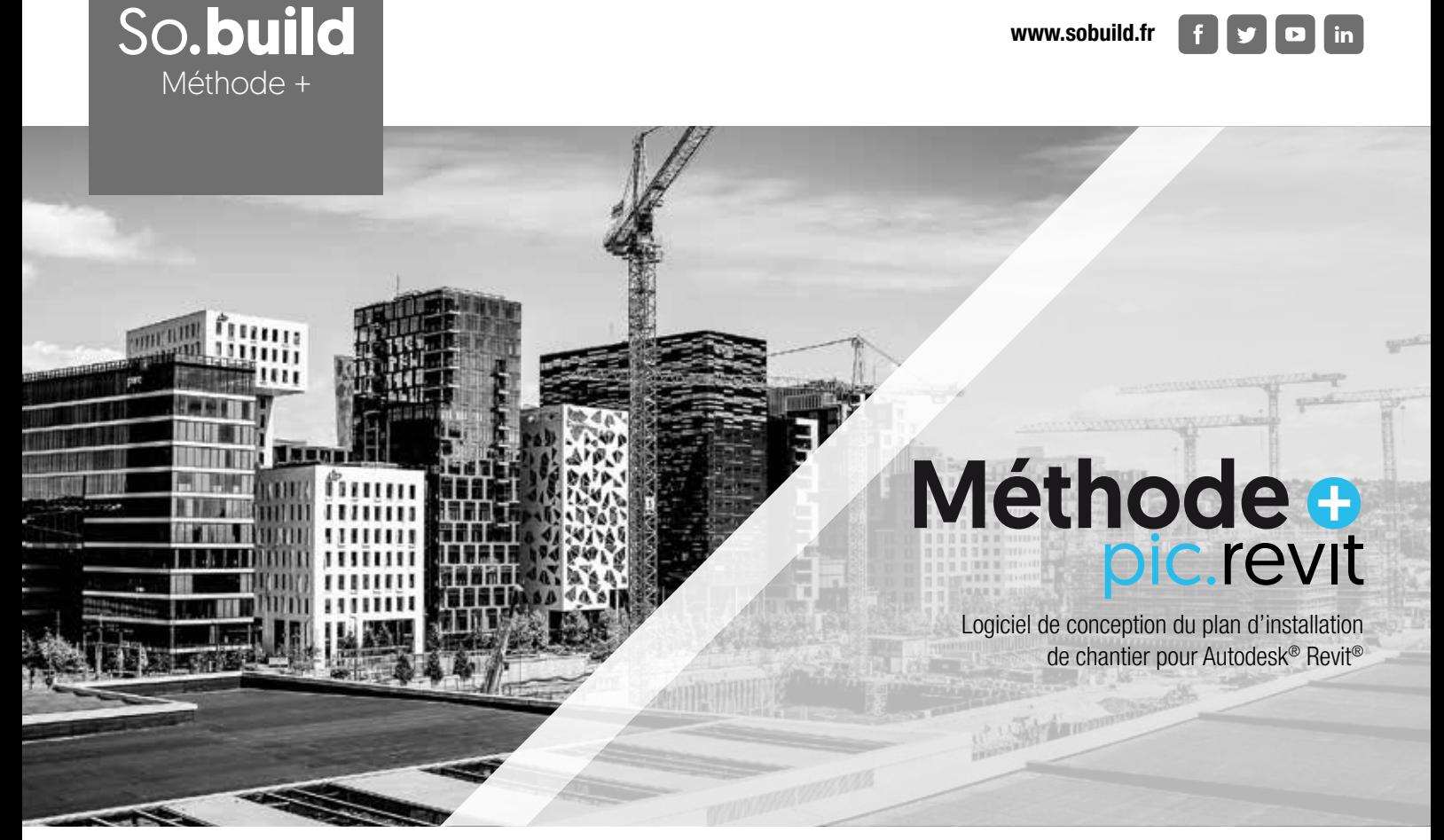

#### SO.BUILD TRANSFORME LES USAGES AVEC LE PLAN D'INSTALLATION DE CHANTIER POUR REVIT® QUI SIMPLIFIE LE QUOTIDIEN DES ENTREPRISES DE GROS ŒUVRE ET BUREAUX METHODES.

#### Concevoir en toute simplicité avec PIC pour Revit®

Logiciel Méthode+ module PIC pour Revit® (logiciel de conception du plan d'installation de chantier).

So.build propose aux entreprises de gros œuvre et bureaux d'études méthodes une solution novatrice dans le domaine de la maquette numérique. Le logiciel Méthode+ avec son module PIC pour Revit® est en adéquation avec les besoins du marché qui évoluent vers la maquette numérique et le BIM.

C'est pour répondre à ces attentes que So.build a conçu PIC pour Revit®, un outil nouvelle génération, basé sur les modèles intelligents pour concevoir, planifier, construire, gérer des bâtiments et des infrastructures.

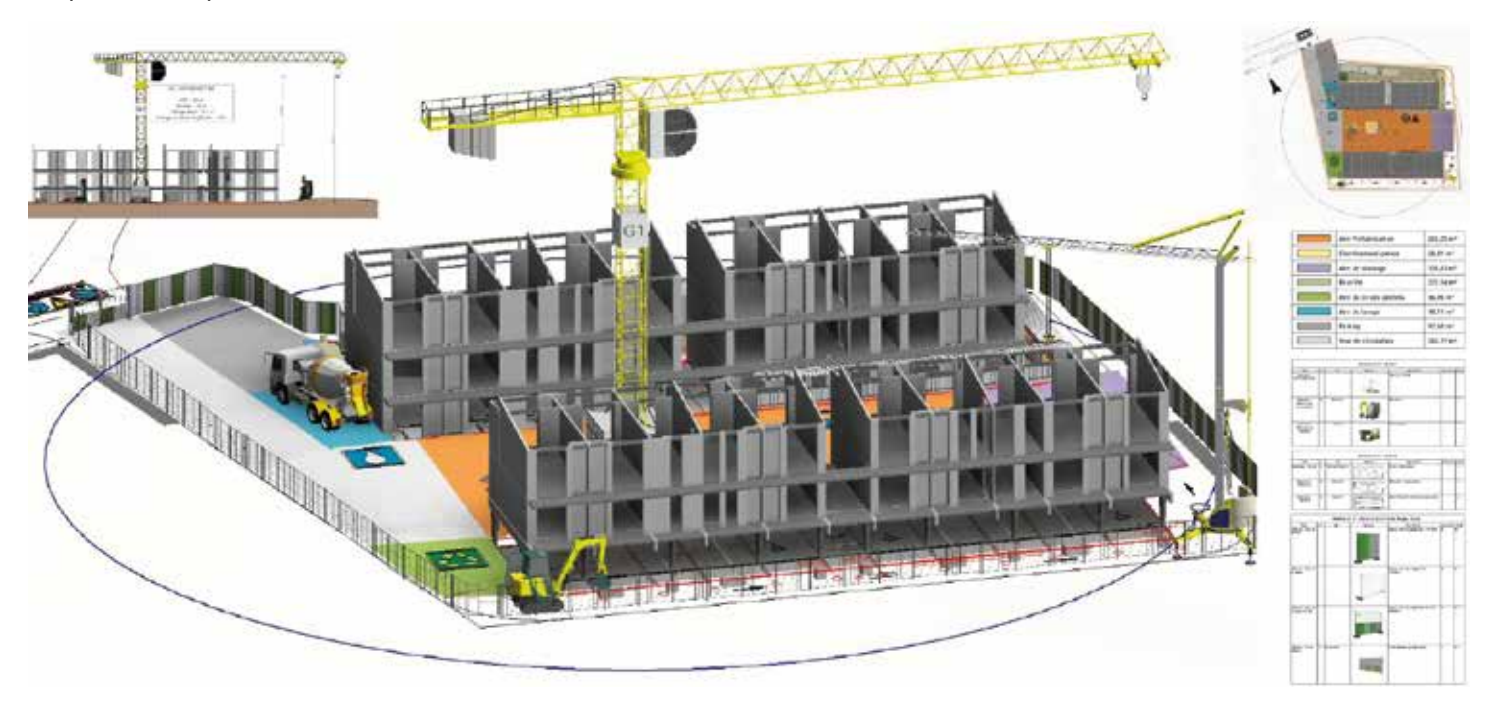

### Un logiciel spécialement développé pour votre métier

Que vous soyez ingénieur méthode, ingénieur étude de prix, technicien de la construction, le module PIC pour Revit® propose des fonctionnalités métier spécialement conçues pour vous.

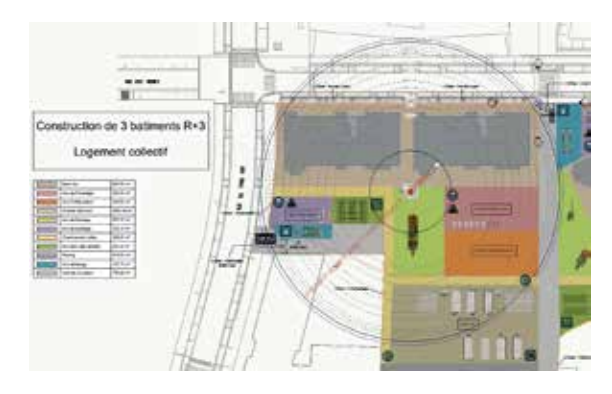

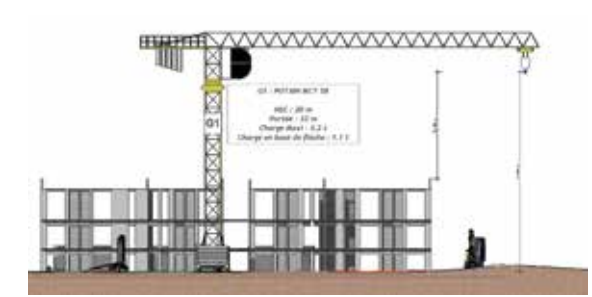

# Concevoir le plan d'installation dans la maquette Revit®

Le module PIC pour Revit<sup>®</sup> permet de calculer, modéliser et dessiner toutes les informations à transcrire sur le plan d'installation de chantier, dans une approche de modélisation 3D permettant d'alimenter la maquette numérique BIM.

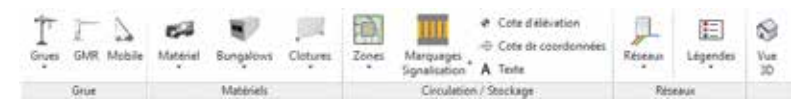

À partir des rubans vous pouvez calculer et positionner la grue, le dessin de la clôture assure la mise en sécurité du chantier. Les circulations et aires de stockages sont dessinées et matérialisées par des motifs, l'organisation de la base vie est réalisée à partir des bibliothèques. Le module PIC pour Revit® est livré avec les pictogrammes réglementaires et matériels de chantier. Le tracé des réseaux d'alimentation du chantier en fluides est réalisé à partir de lignes personnalisées avec des codes de couleurs.

# PIC pour Revit<sup>®</sup> conforme à la législation

Le logiciel respecte les obligations du code du travail applicables aux opérations de bâtiment et de génie civil en vue d'assurer la sécurité et de protéger la santé des travailleurs.

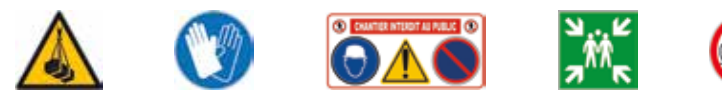

## Tableaux de nomenclatures, légendes et Mise en page automatique

Le logiciel calcule automatiquement tous les linéaires, les surfaces des zonages, dénombrement d'objets qui sont insérés dans des tableaux de résultats. Les modifications interactives assurent la mise à jour automatique des métrés, des résultats et de la mise en page du PIC.

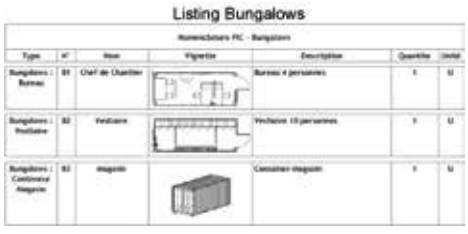

Yvan Personnic 07.87.79.17.28 yvan.personnic@sobuild.fr

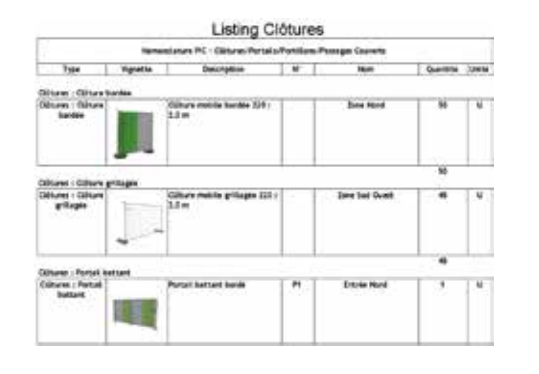

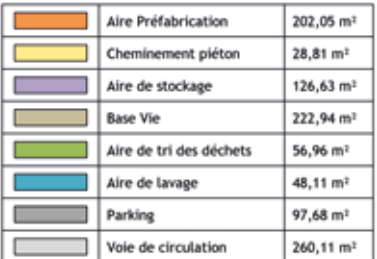

Méthode o pour vos chantiers

Raphaël Bompoil 07.68.72.82.12 raphael.bompoil@sobuild.fr

www.sobuild.fr f  $\overline{P}$ in